## **Bedienungsübersicht der medientechnischen Anlage HS 1-4 Ernst-Lohmeyer-Platz 6**

## Starten Sie die Anlage (und bei Bedarf den PC)

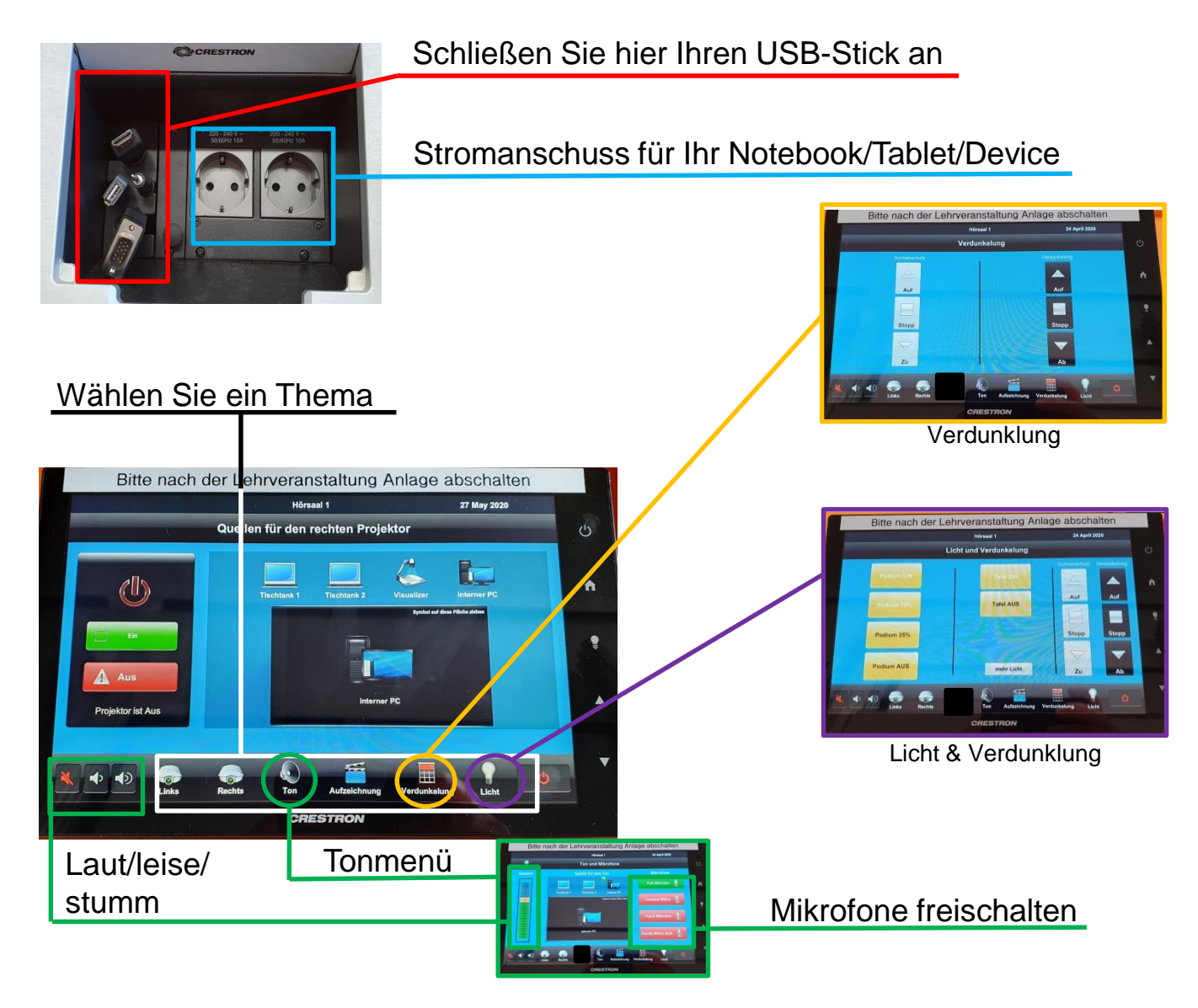

## Schalten Sie am Ende der Lehrveranstaltung die Anlage und den PC wieder aus.

Die Hörsaaltechnik erreichen Sie unter den Telefonnummern 420-1251, 420-1249 und per Mail: medientechnik@uni-greifswald.de